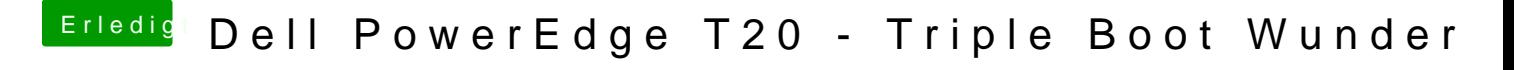

Beitrag von Feudel746 vom 2. November 2016, 22:41

Wenn mann weiß wie das Protokoll funktioniert geht es. Einfach ein https:// davor setzen und als netzwerkadresse einbinden unter W

Feudel